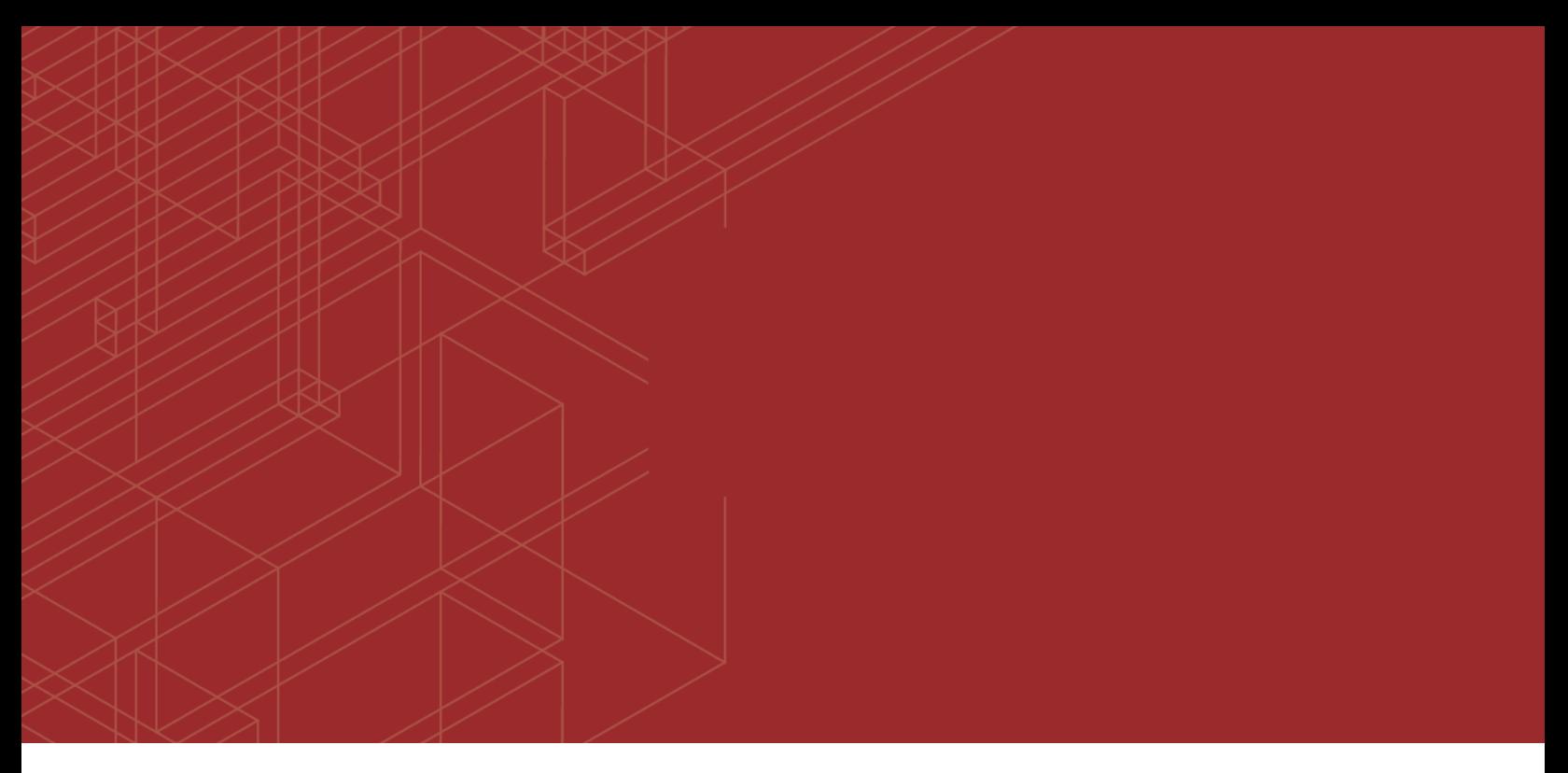

# **FEERTINET**

# FortiClient EMS - Release Notes

--------<u>----------------------------</u>

VERSION 1.2.0

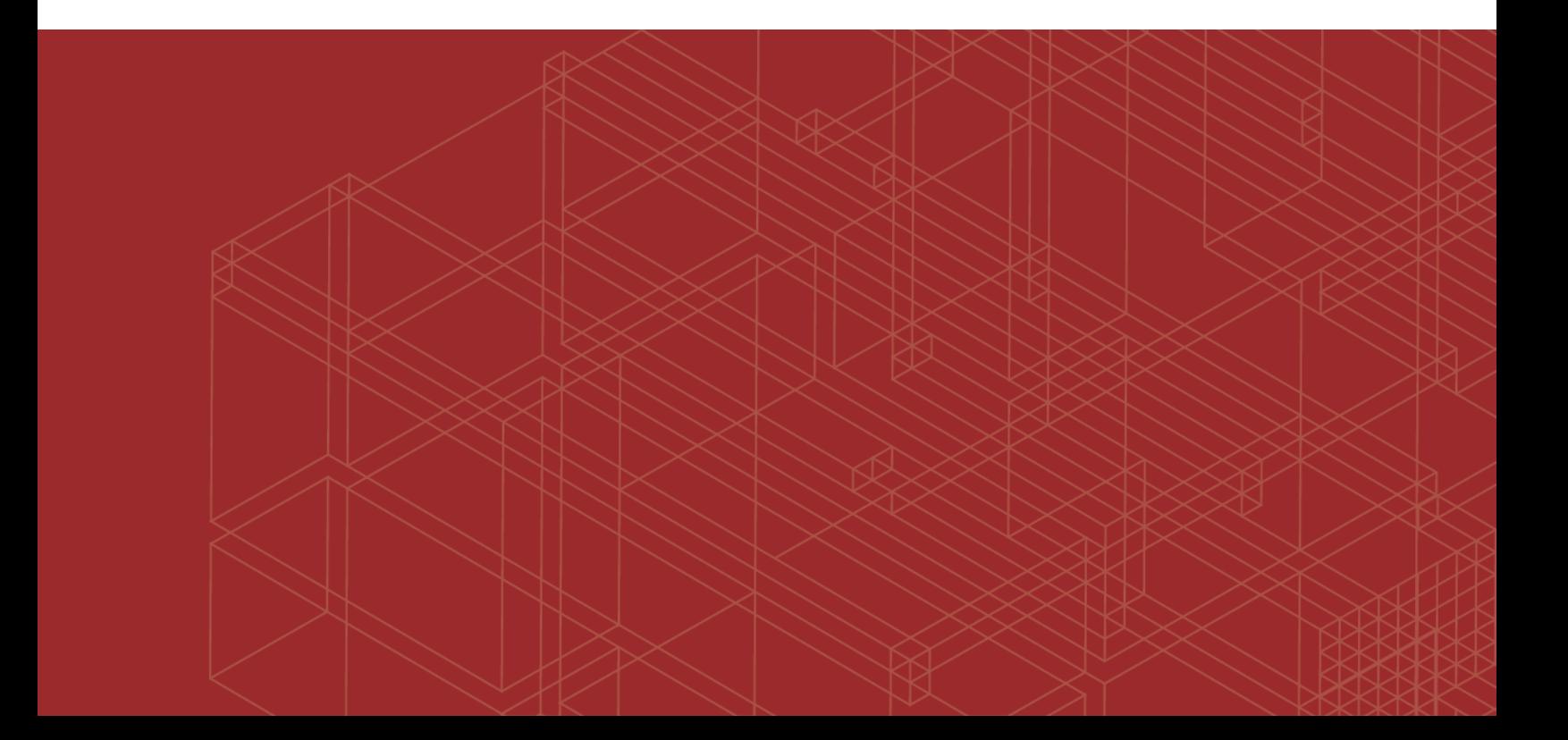

#### **FORTINET DOCUMENT LIBRARY**

[http://docs.fortinet.com](http://docs.fortinet.com/)

#### **FORTINET VIDEO GUIDE**

[http://video.fortinet.com](http://video.fortinet.com/)

#### **FORTINET BLOG**

[https://blog.fortinet.com](https://blog.fortinet.com/)

#### **CUSTOMER SERVICE & SUPPORT**

[https://support.fortinet.com](https://support.fortinet.com/) 

#### **FORTIGATE COOKBOOK**

[http://cookbook.fortinet.com](http://cookbook.fortinet.com/)

#### **FORTINET TRAINING SERVICES**

[http://www.fortinet.com/training](http://www.fortinet.com/training/)

#### **FORTIGUARD CENTER**

[http://www.fortiguard.com](http://www.fortiguard.com/)

#### **END USER LICENSE AGREEMENT**

<http://www.fortinet.com/doc/legal/EULA.pdf>

#### **FEEDBACK**

Email: [techdocs@fortinet.com](mailto:techdocs@fortinet.com)

# **FEERTINET**

June 22, 2017 FortiClient EMS 1.2.0 Release Notes 04-120-406927-20170622

# TABLE OF CONTENTS

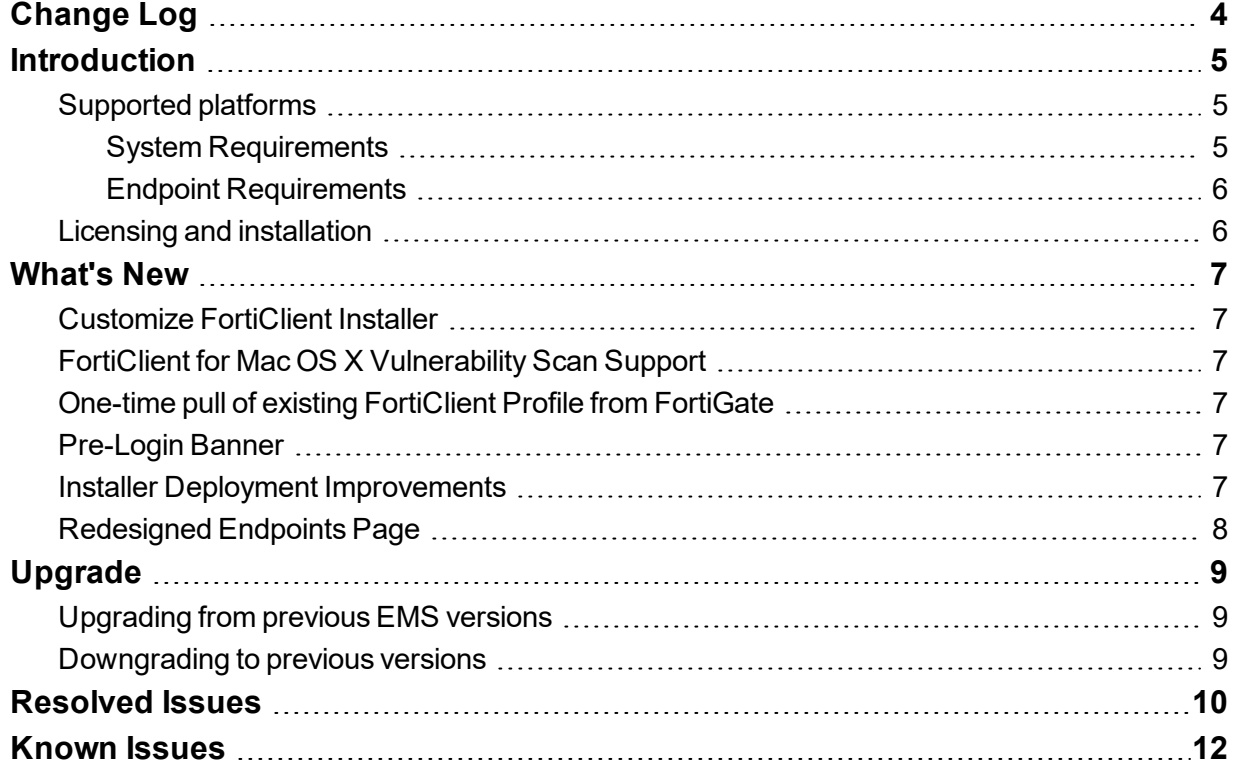

# <span id="page-3-0"></span>Change Log

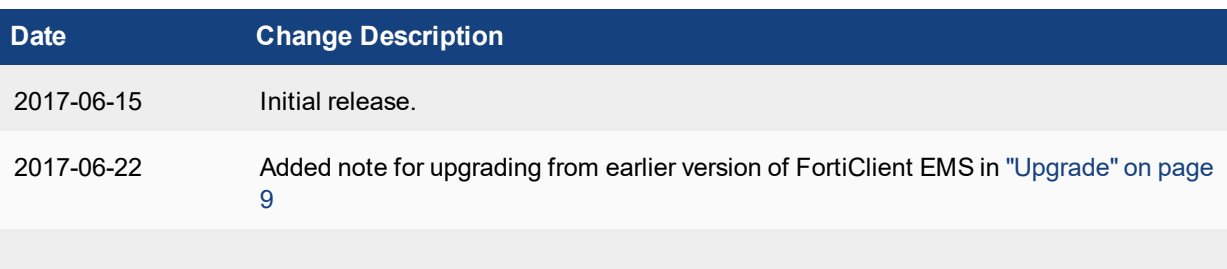

# <span id="page-4-0"></span>**Introduction**

FortiClient Enterprise Management Server (EMS) is a system intended to be used to manage installations of FortiClient. It uses the same Endpoint Control protocol that was introduced in FortiOS 5.0 and enhanced in FortiOS 5.2. Like FortiOS, EMS supports all FortiClient platforms: Microsoft Windows, Mac OS X, Android OS and Apple iOS. FortiClient EMS does not require a Fortinet device. It runs on a Microsoft Windows server. End users with FortiClient installations could choose to use a FortiGate or the EMS to manage their installations.

This document provides the following information for FortiClient EMS 1.2.0 build 0388:

- $\cdot$  [Introduction](#page-4-0) on page 5
	- [Supported](#page-4-1) platforms on page 5
	- System [Requirements](#page-4-2) on page 5
	- Endpoint [Requirements](#page-5-0) on page 6
	- $\bullet$  Licensing and [installation](#page-5-1) on page 6
- [What's](#page-6-0) New on page 7
- [Upgrade](#page-8-0) on page 9
- [Resolved](#page-9-0) Issues on page 10
- [Known](#page-11-0) Issues on page 12

For more information about FortiClient EMS, see the *FortiClient EMS Administration Guide*.

### <span id="page-4-1"></span>**Supported platforms**

<span id="page-4-2"></span>The EMS server can be installed on any of the following platforms:

• Microsoft Windows Server 2008 R2 or newer

#### **System Requirements**

The minimum system requirement is as follows.

- 2.0 GHz 64-bit processor, dual core (or two virtual CPUs)
- 4 GB RAM (8 GB RAM or better is recommended)
- 40 GB free hard disk
- Gigabit (10/100/1000baseT) Ethernet adapter
- Internet access

Internet access is required during installation. This becomes optional once installation is completed. The EMS uses access to the internet to obtain information about FortiGuard engine and signature updates.

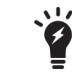

You should only install EMS and the default services for the operating system on the server. Additional services should not be installed on the same server as EMS.

#### <span id="page-5-0"></span>**Endpoint Requirements**

The following FortiClient platforms are supported:

- FortiClient for Microsoft Windows
- FortiClient for Mac OS X
- FortiClient for Android OS
- FortiClient for iOS

The FortiClient version should be 5.6.0 and later.

FortiClient is supported on multiple Microsoft Windows and Mac OS X platforms. The EMS supports all such platforms as endpoints.

## <span id="page-5-1"></span>**Licensing and installation**

For information on licensing and installing FortiClient EMS, see the *FortiClient EMS Administration Guide*.

# <span id="page-6-0"></span>What's New

The core features of the FortiClient EMS 1.2.0 include the following:

## <span id="page-6-1"></span>**Customize FortiClient Installer**

EMS can create a FortiClient Installer with any of the following components:

- **SFA**: The Security Fabric Agent provides endpoint telemetry, host vulnerability scanning and remediation; This component is always selected and cannot be de-selected.
- **SAA**: Secure Access Architecture includes SSL VPN and IPSec VPN features. This component is selected by default.
- **APT:** Advanced Persistent Threat Components provides integration with FortiSandbox detection.
- ASF: Additional Security Features includes AntiVirus, Webfiltering, Application Firewall, and Single Sign-On mobility agent.

### <span id="page-6-2"></span>**FortiClient for Mac OS X Vulnerability Scan Support**

Vulnerability Scan and auto-patching feature is now supported in FortiClient for Mac OS X.

### <span id="page-6-3"></span>**One-time pull of existing FortiClient Profile from FortiGate**

FortiClient EMS now supports a one-time pull of an existing FortiClient Profile from FortiGate. The EMS admin can pull an existing FortiClient profile from a FortiGate and modify it before deploying to endpoints.

### <span id="page-6-4"></span>**Pre-Login Banner**

The Pre-login Banner feature can be used to display message on the EMS login page before user logs in. The user will need to accept the banner message before they can login.

### <span id="page-6-5"></span>**Installer Deployment Improvements**

FortiClient EMS has improved the installer deployment functionality so that more real-time deployment information is visible on EMS. The deployment technique has also been enhanced so it is more reliable and provides a better user experience.

# <span id="page-7-0"></span>**Redesigned Endpoints Page**

The Endpoints page in EMS has been redesigned to be more user friendly. Users can clearly see the endpoint installer deployment, profile sync, telemetry connection and compliance status. The device information is better organized so it is easier to access.

# <span id="page-8-0"></span>Upgrade

## <span id="page-8-1"></span>**Upgrading from previous EMS versions**

FortiClient EMS 1.2.0 supports upgrading from EMS 1.0.3 and later 1.0 versions. It is recommended to perform the upgrade on a staging server before upgrading the production server. For details, see the *FortiClient EMS Administration Guide*.

## <span id="page-8-2"></span>**Downgrading to previous versions**

Downgrading FortiClient EMS 1.2.0 to previous EMS versions is not supported.

# <span id="page-9-0"></span>Resolved Issues

The following issues have been fixed in version 1.2.0.

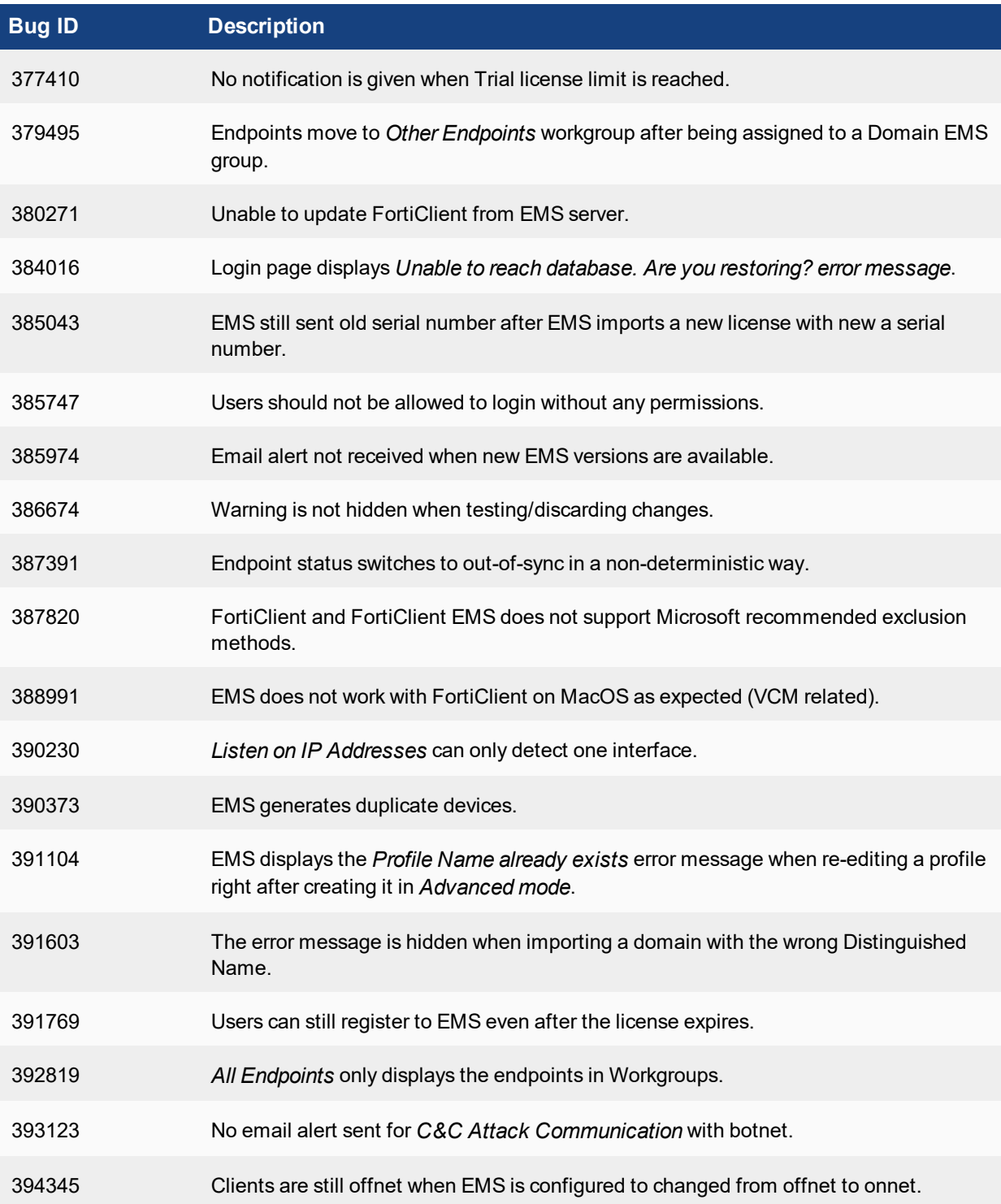

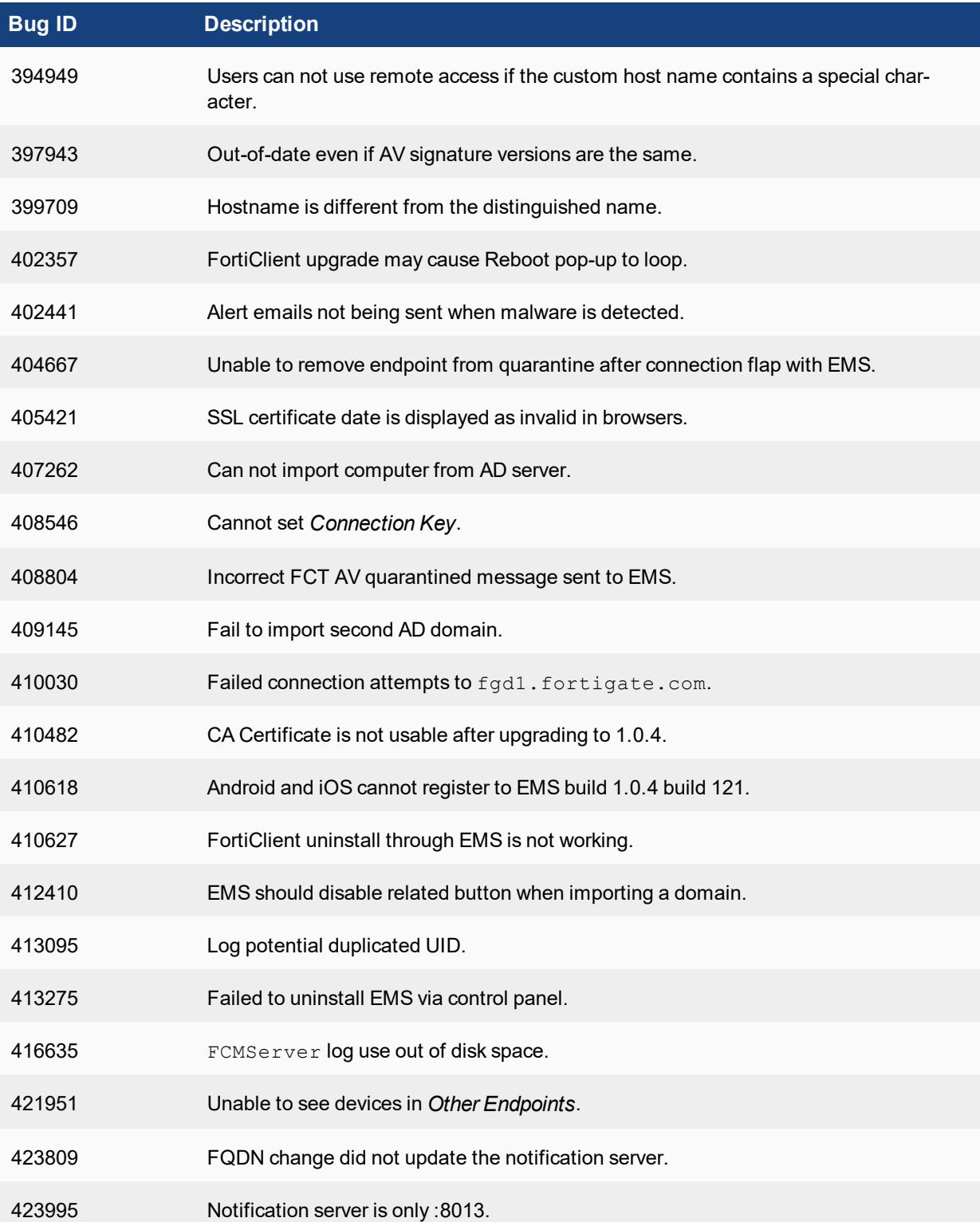

# <span id="page-11-0"></span>Known Issues

The following issues have been identified in version 1.2.0. For inquires about a particular bug or to report a bug,please contact [Customer](https://support.fortinet.com/) Service & Support.

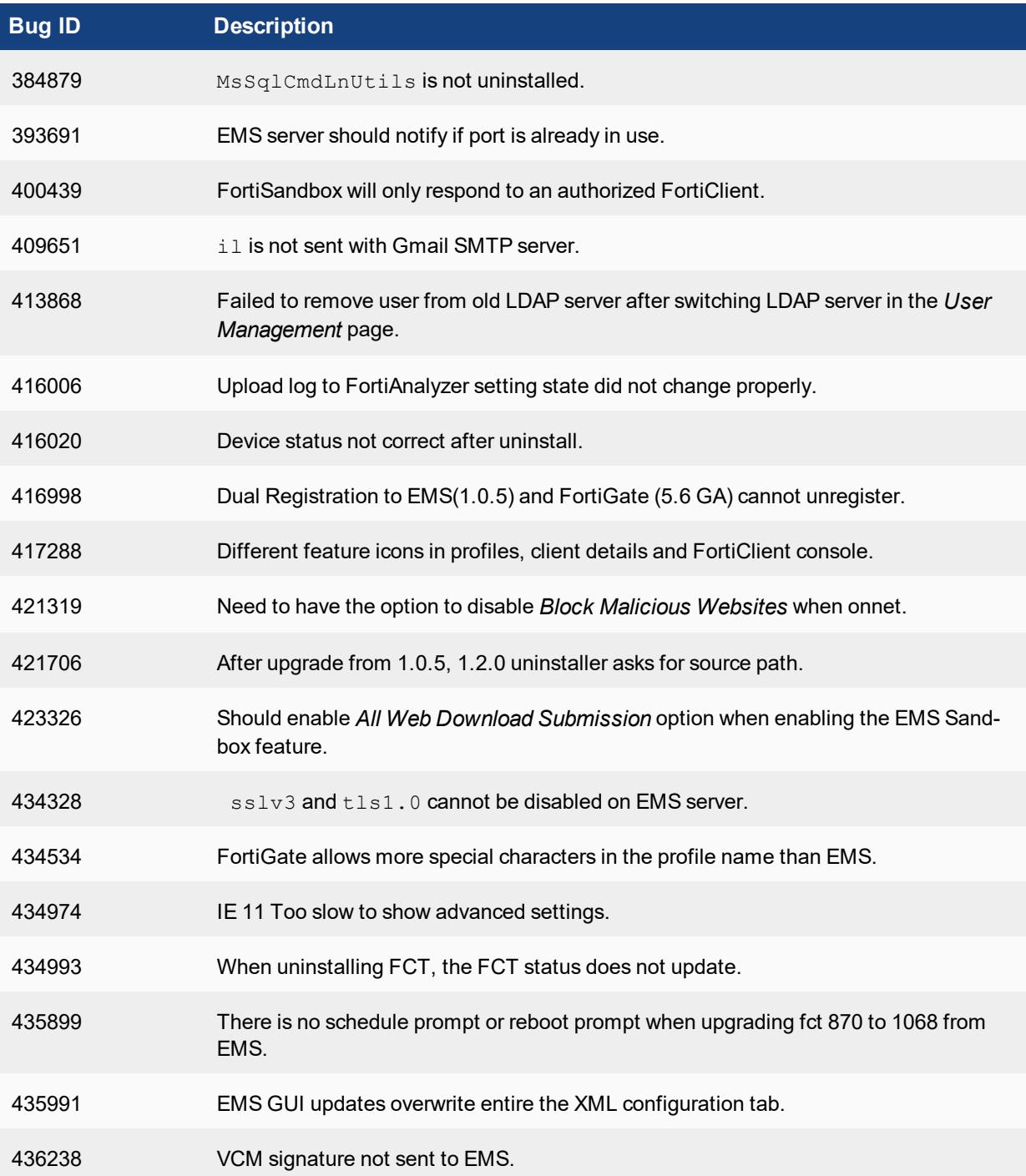

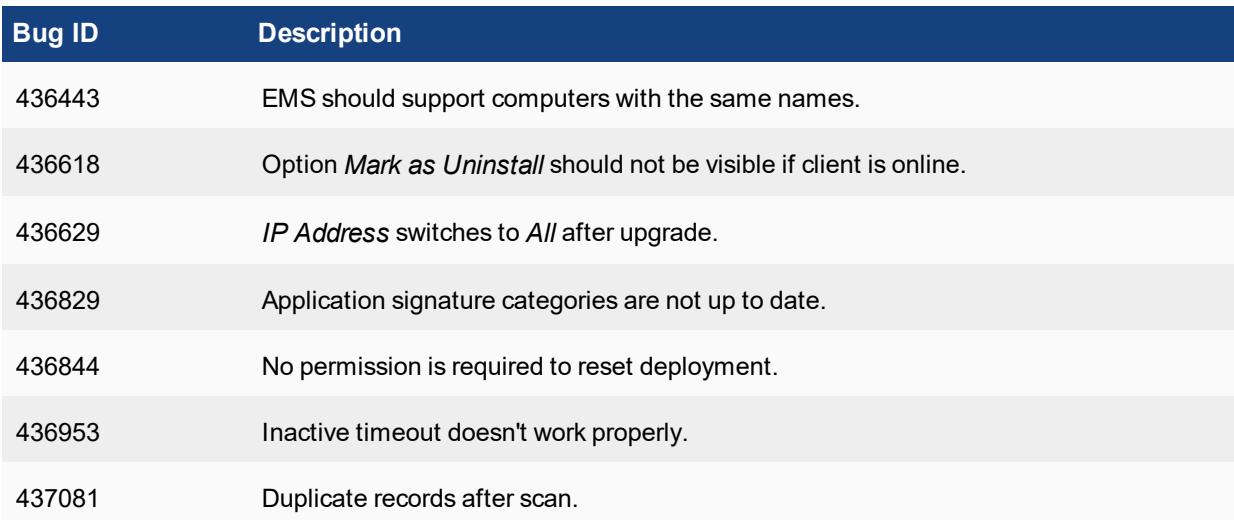

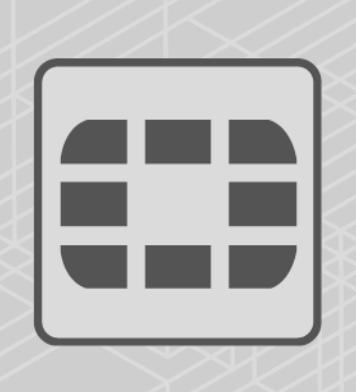

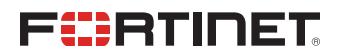

Copyright© 2017 Fortinet, Inc. All rights reserved. Fortinet®, FortiGate®, FortiCare® and FortiGuard®, and certain other marks are registered trademarks of Fortinet, Inc., in the U.S. and other jurisdictions, and other Fortinet names herein may also be registered and/or common law trademarks of Fortinet. All other product or company names may be trademarks of their respective owners. Performance and other metrics contained herein were attained in internal lab tests under ideal conditions, and actual performance and other results may vary. Network variables, different network environments and other conditions may affect performance results. Nothing herein represents any binding commitment by Fortinet, and Fortinet disclaims all warranties, whether express or implied, except to the extent Fortinet enters a binding written contract, signed by Fortinet's General Counsel, with a purchaser that expressly warrants that the identified product will perform according to certain expressly-identified performance metrics and, in such event, only the specific performance metrics expressly identified in such binding written contract shall be binding on Fortinet. For absolute clarity, any such warranty will be limited to performance in the same ideal conditions as in Fortinet's internal lab tests. In no event does Fortinet make any commitment related to future deliverables, features or development, and circumstances may change such that any forward-looking statements herein are not accurate. Fortinet disclaims in full any covenants, representations, and guarantees pursuant hereto, whether express or implied. Fortinet reserves the right to change, modify, transfer, or otherwise revise this publication without notice, and the most current version of the publication shall be applicable.

---------------------------

<u>The contract of the contract of the contract of the contract of the contract of the contract of the contract of the contract of the contract of the contract of the contract of the contract of the contract of the contract </u>

--------------------------------